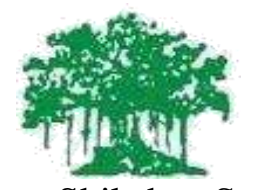

# Rayat Shikshan Sanstha's **Yashavantrao Chavan Institute of Science, Satara (Autonomous) Under Karmveer Bhavurao Patil University, Satara**

# **SYLLABUS FOR**

**B. Voc. (Software Development)**

**First Year Semester I and II**

**To be implemented w. e. f. June 2021**

## **B.Voc. I Syllabus**

#### **Preamble:**

The University Grants Commission (UGC) has launched a scheme on skills development based higher education as part of college/university education, leading to Bachelor of Vocational (B.Voc.) Degree with multiple exits such as Diploma/Advanced Diploma under the NSQF. The B.Voc. Programme is focused on universities and colleges providing undergraduate studies which would also incorporate specific job roles along with broad based general education. This would enable the graduates completing B. Voc.to make a meaningful participation in accelerating India's economy by gaining appropriate employment, becoming entrepreneurs and creating appropriate knowledge.

The proposed vocational Programme in Software Development will be a judicious mix of skills, professional education related to Software Development and also appropriate content of general education. It is designed with the objective of equipping the students to cope with the emerging trends and challenges in the Software Development environment.

### **Programme Objectives of Course:**

The students are expected to understand the concepts and recent developments in the subject area.

- 1. It is expected to inspire and boost interest of the students in Software Development Process.
- 2. Practical and theory framed under skill development and to understand the concepts in Industry.
- 3. To provide current and practical base knowledge to students in this area.
- 4. To provide more job-based training so student can achieve the goal.

#### **Program Specific Outcomes:**

 After successful completion of B. Voc Software Development Course student will be able to:

- 1. Understand the concept and working of Software Industry.
- 2. Learn, design and perform programs and projects in lab as per the concepts learn in course.
- 3. Acquire knowledge about recent technologies in software development field.
- 4. Resolve problems specific to this field.
- 5. Perform jobs or self-career in various fields like Software/Website Development, Graphic Designing

## **B.Voc. Course Structure**

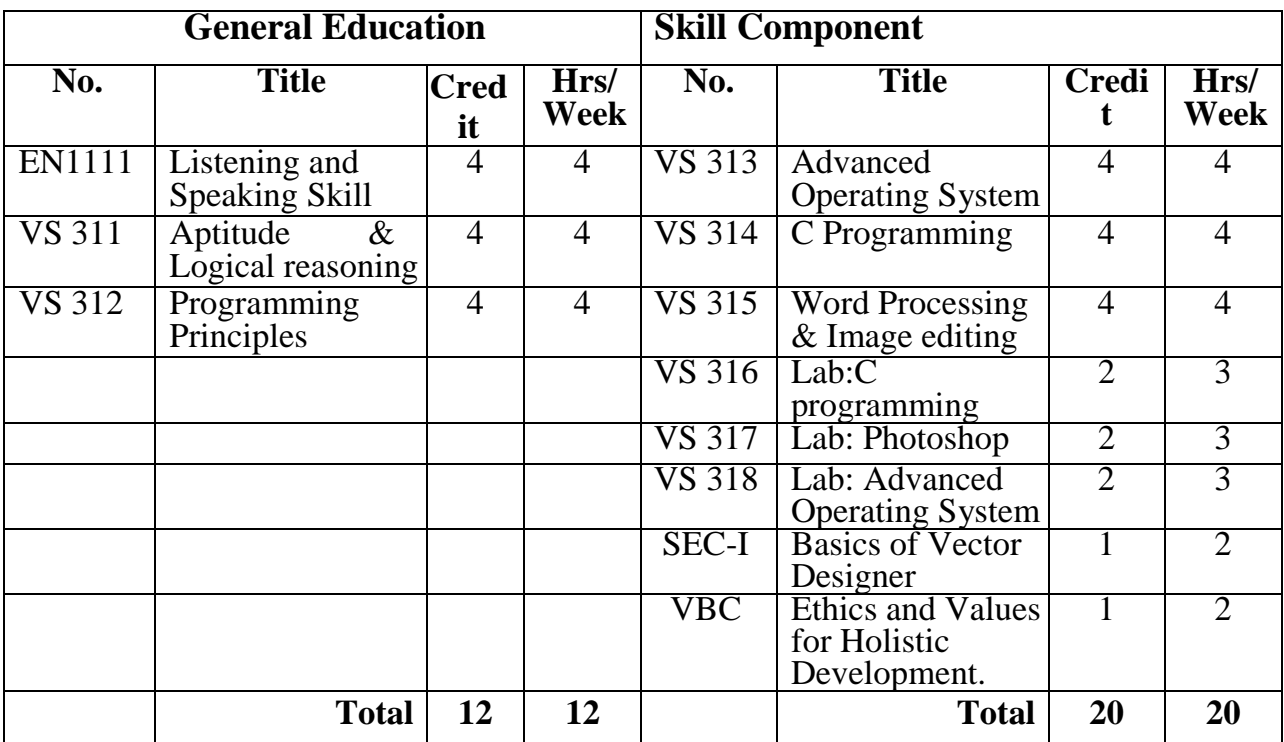

## **B.Voc. I Semester 1**

## **B.Voc. I Semester II**

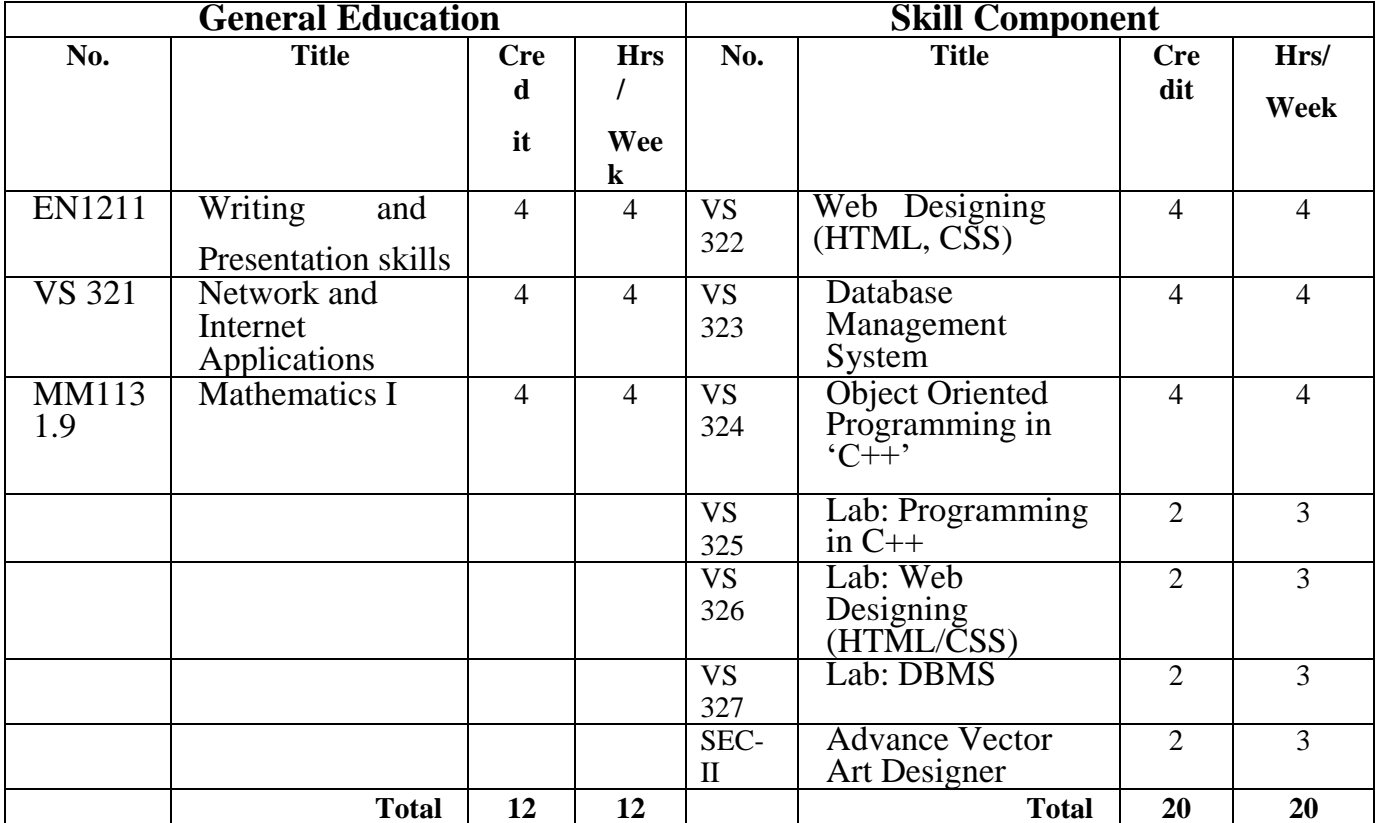

#### **EN 1111: LISTENING AND SPEAKING SKILLS (60)**

#### **Course Objectives: Students will be able to….**

- 1. Listen to lectures, public announcements and news on TV and radio.
- 2. Engage in telephonic conversation
- 3. Communicate effectively and accurately in English.
- 4. Use spoken language for various purposes.

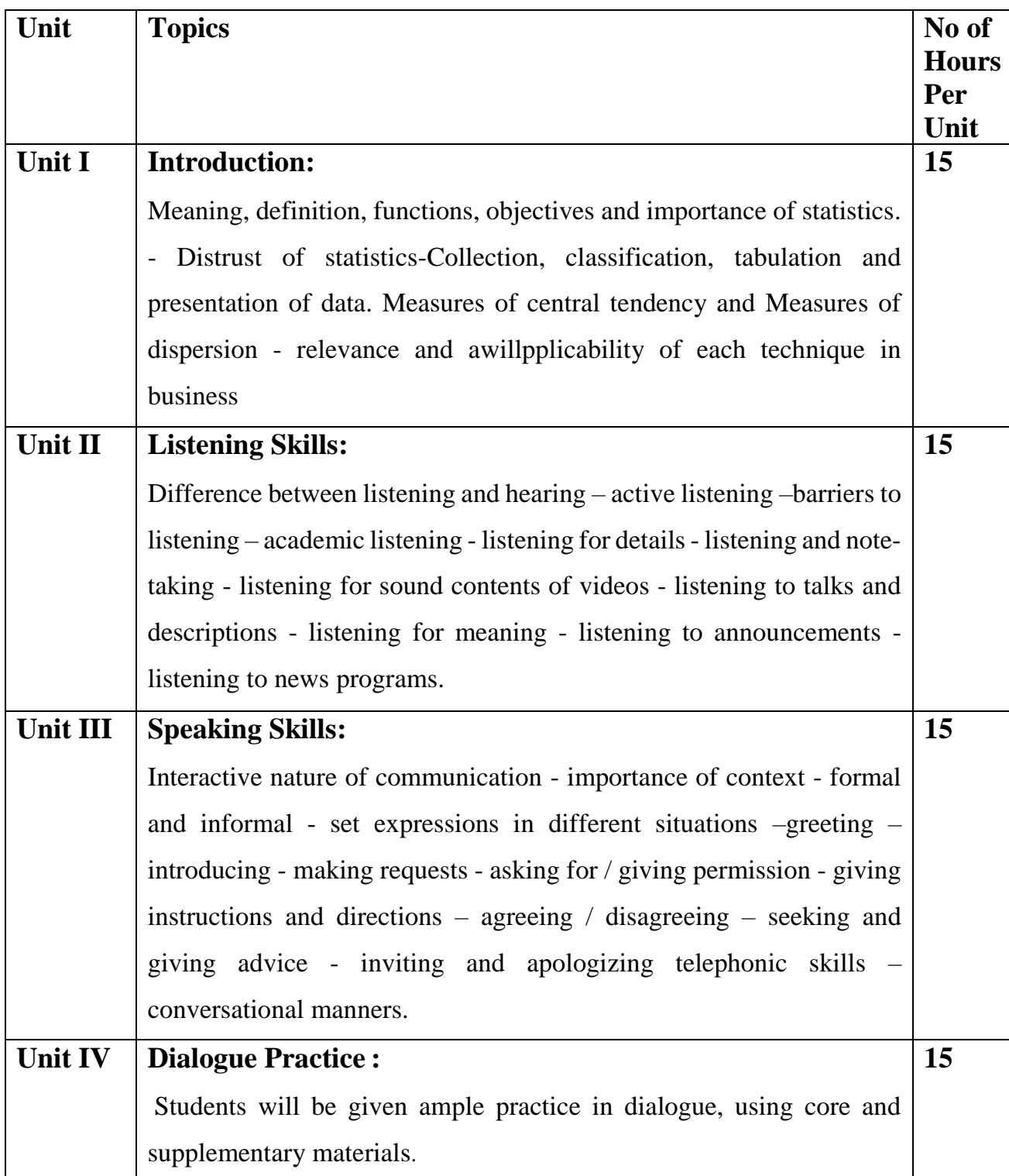

#### **Course Outcome:**

**Students will be able to….**

- 1. Understand Phonemic symbols consonants vowels
- 2. Understand strong and weak forms- intonation.
- 3. Understand Interactive nature of communication
- 4. Understand Difference between listening and hearing
- 5. Understand expressions in different situations

#### **References:**

- 1. Marks, Jonathan. English Pronunciation in Use. New Delhi: CUP,2007.
- 2. Lynch, Tony. Study Listening. New Delhi: CUP,2008.
- 3. Kenneth, Anderson, Tony Lynch, Joan MacLean. Study Speaking. New Delhi: CUP,2008.
- 4. Jones, Daniel. English Pronouncing Dictionary 17th Edition. New Delhi: CUP, 2009

### **VS 311: APTITUDE AND LOGICAL REASONING (60)**

- 1. Interpret different data.
- 2. Establish relationship between numbers.
- 3. Solve different logical problems.
- 4. Understand Relationship concept.

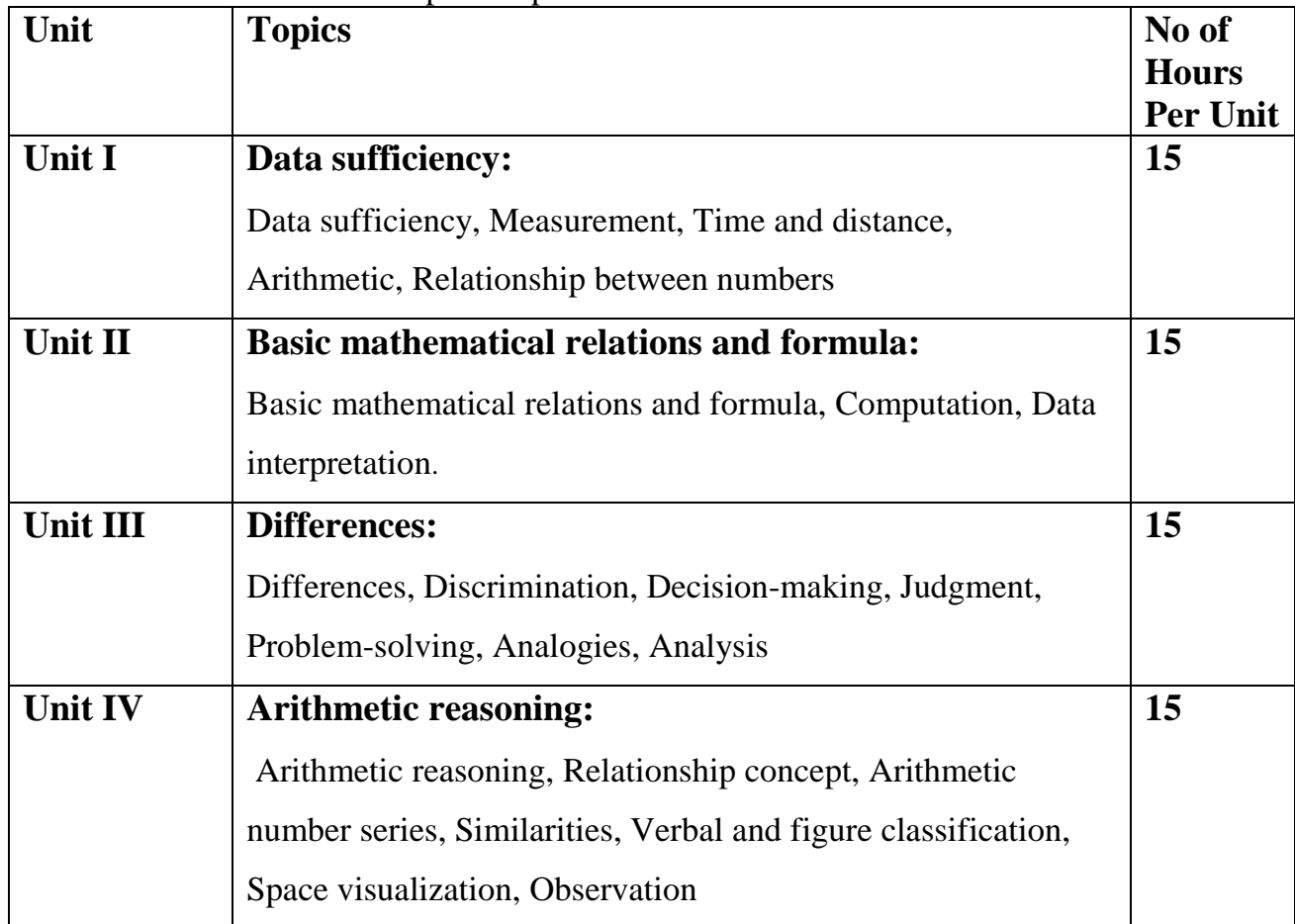

#### **Course Outcome:**

#### **Students should be able to….**

- 1. Understand Data sufficiency, Measurement
- 2. Understand Arithmetic, Relationship between numbers
- 3. Understand Basic mathematical relations and formula
- 4. Understand Make Relationship concept, Arithmetic number series

#### **References:**

- 1. B.S. Sijwali, Indu Sijwali, A New Approach to REASONING Verbal & Non-Verbal Paperback, 1 January 2014, Arihant Publications, Second Edition
- 2.R.S. Aggarwal, Modern Approach to Logical Reasoning, 1 January 2014, S Chand publishing, Second Edition
- 3. Arun Sharma, How to Prepare for Logical Reasoning,30 May 2019, Mc Graw Hill Education, Fifth Edition

#### **VS 312: PROGRAMMING PRINCIPLE (60)**

- 1. Explain problem solving steps
- 2. Develop algorithm for different problems
- 3. Interpret flow chart
- 4. Analyze algorithms

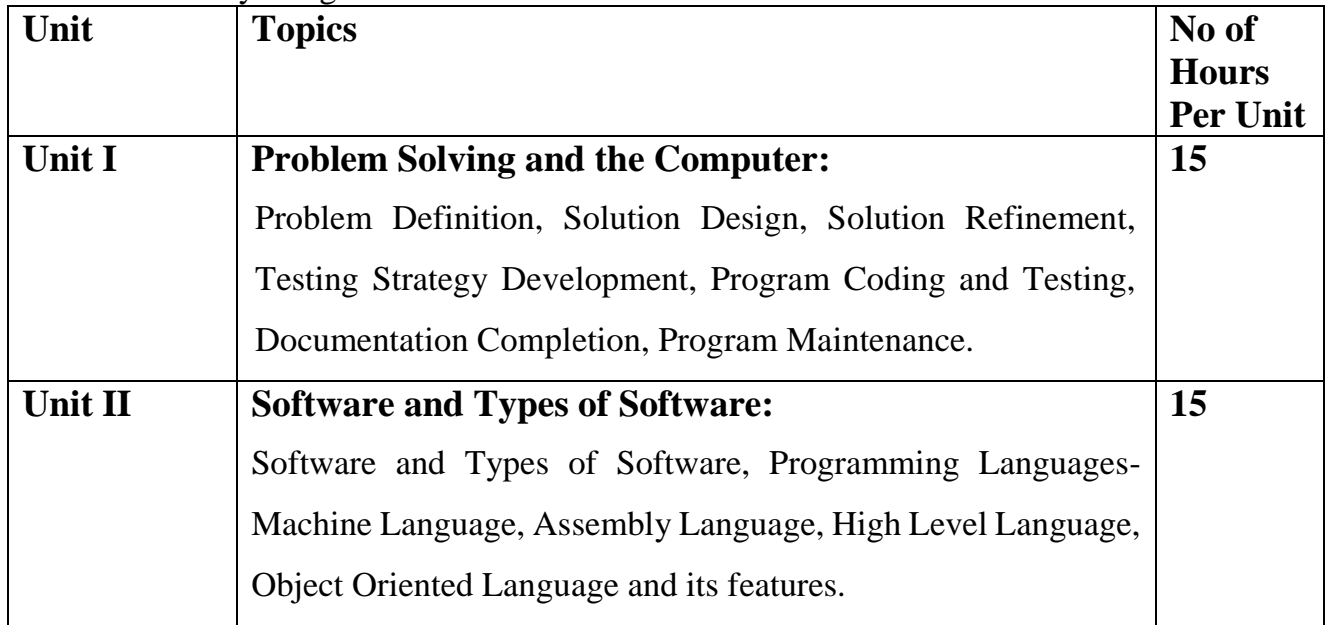

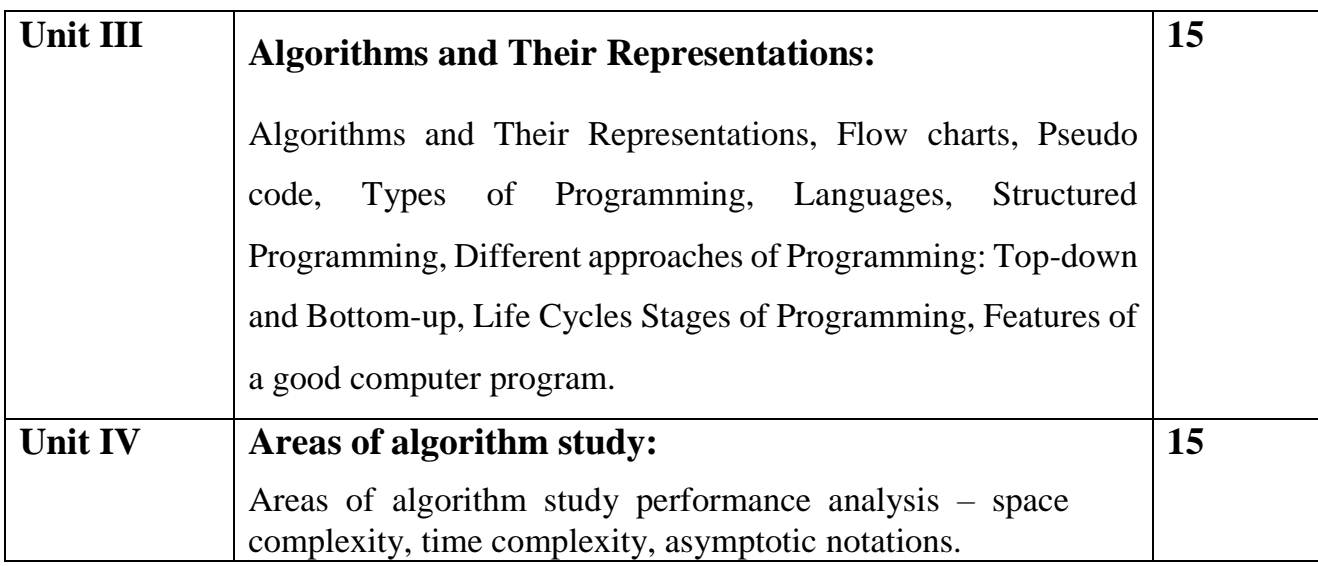

## **Course Outcome:**

#### **Students should be able to….**

1. Differentiate Problem Definition, Solution Design,

2.Understand Program Coding and Testing

3.Understand Algorithms and Their Representations

4. Understand, Life Cycles Stages of Programming

#### **References:**

1. Pradeep K. Sinha, Priti Sinha, Computer Fundamentals, 2021, BPB Publications, 8th Edition

2. Ellis Horowitz, Sartaj Sahni, Sanguthevar Rajasekaran, Computer Algorithms/C++, 2019, The Orient Blackswan, 2nd Edition

#### **VS 313: ADVANCED OPERATING SYSTEM (72)**

- 1. Understand the basic terminology in the field of operating system.
- 2. Impart functional knowledge about operating system operations and concepts
- **3.** Understand virtualization, memory virtualization, I/O virtualization
- **4.** Understand MS-DOS file system and UNIX file system.

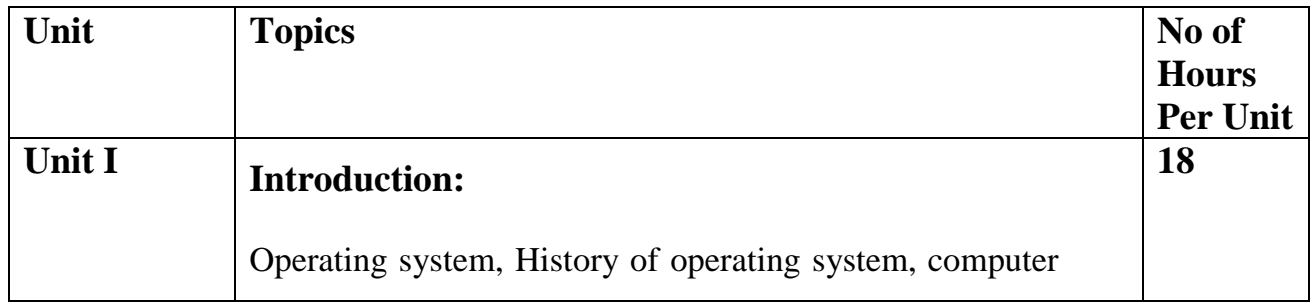

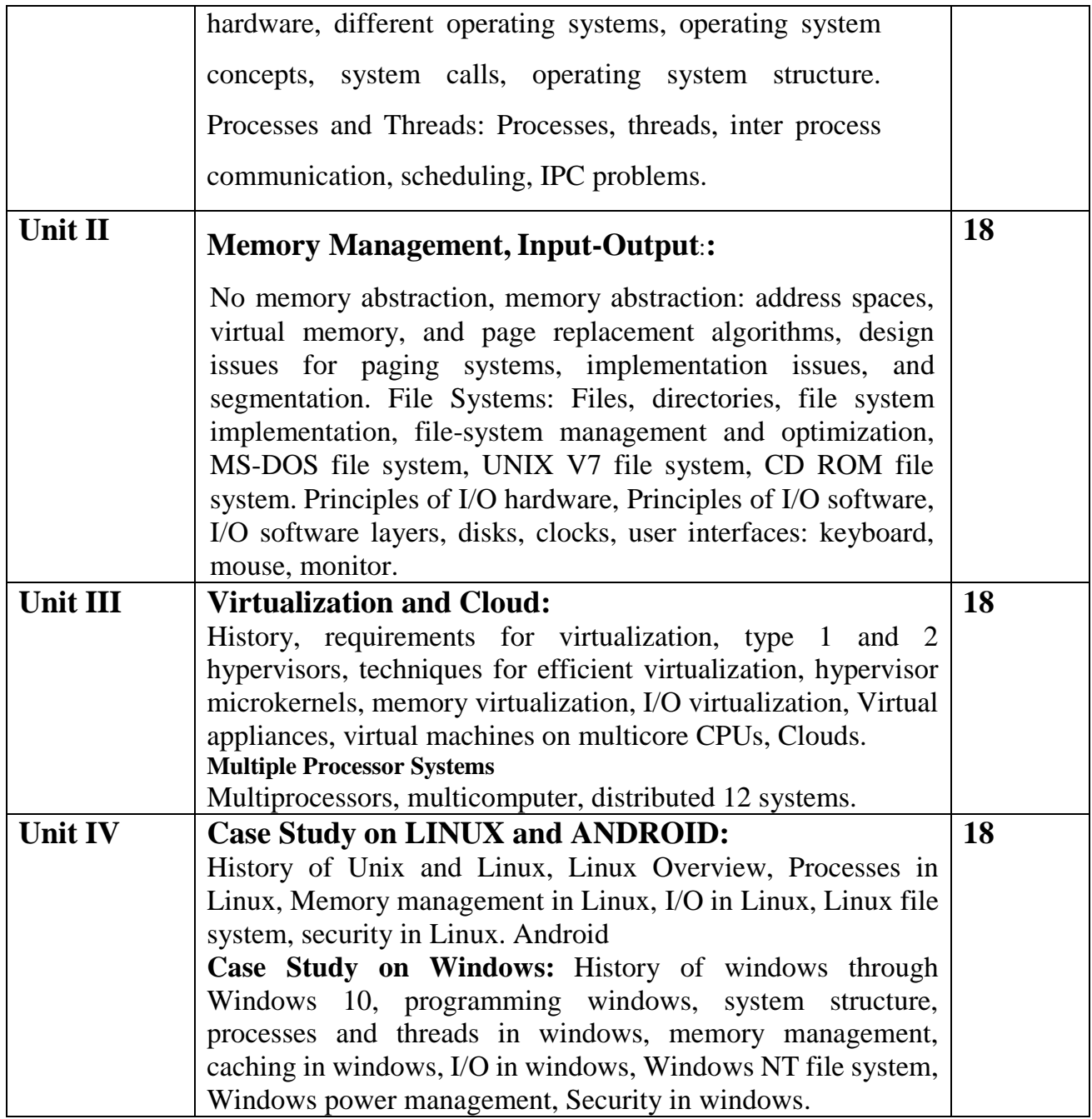

- 1. Understand CPU scheduling, storage.
- 2. Understand Multiprocessing operating system and distributed operating system.
- 3. Analyze different types of memory management in operating system.
- 4. Apply various commands of Command prompt
- 5. Understand various commands of LINUX operating system

#### **References:**

- 1. Modern Operating Systems Andrew S. Tanenbaum, Herbert Bos Pearson 4th 2014
- 2. Operating Systems Internals and Design Principles Willaim Stallings Pearson 8th 2009

3. Peter Norton, Introduction to Computers, McGrawhill, Seventh edition, 1 July 2017, 6th Edition

#### **VS 314: C PROGRAMMING (72)**

- 1. Understand algorithmic thinking and algorithmic representations
- 2. Apply Basic data types and control structures in C.
- 3. Understand structured programming concepts
- 4. Able to use standard library functions in C language

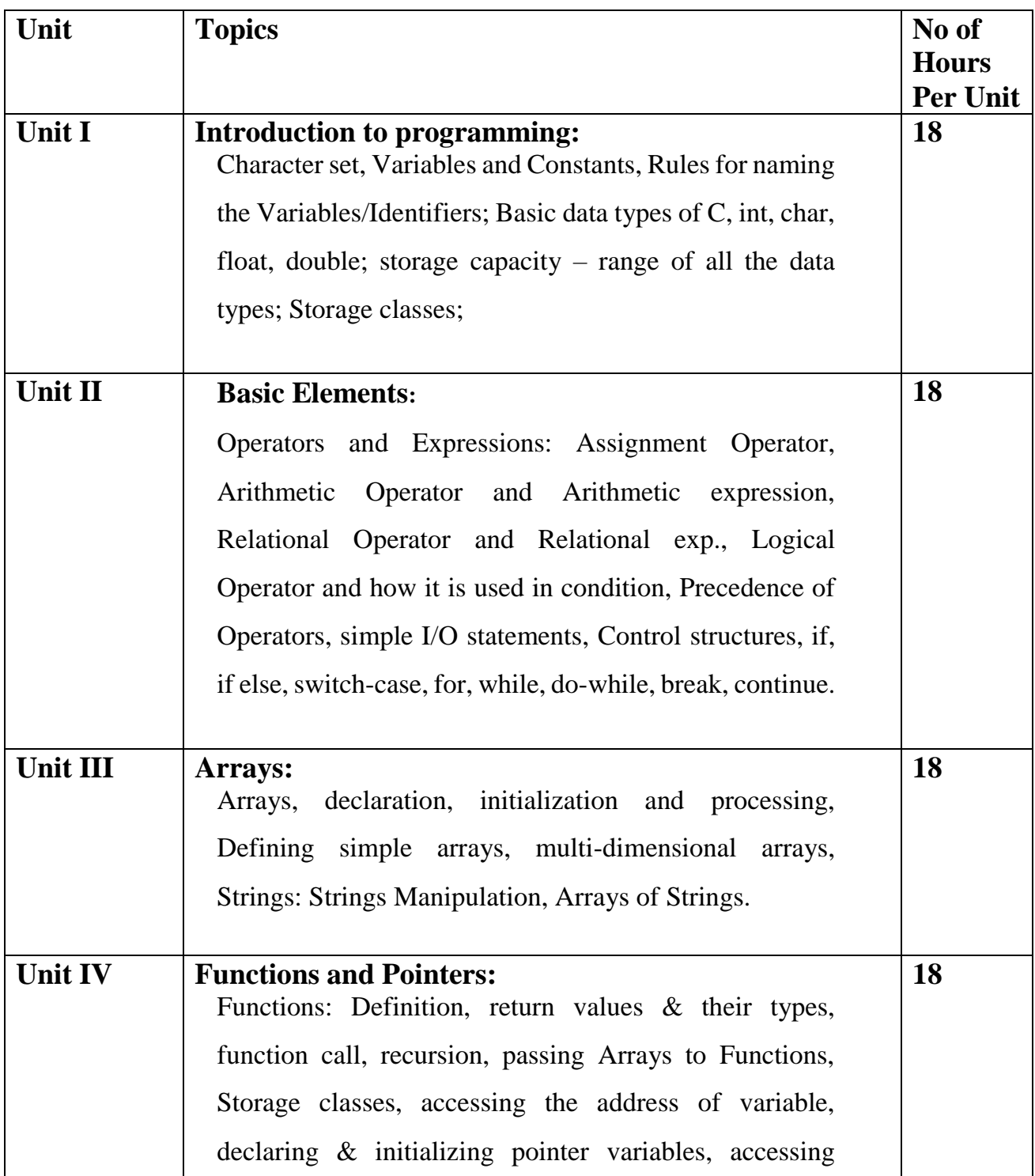

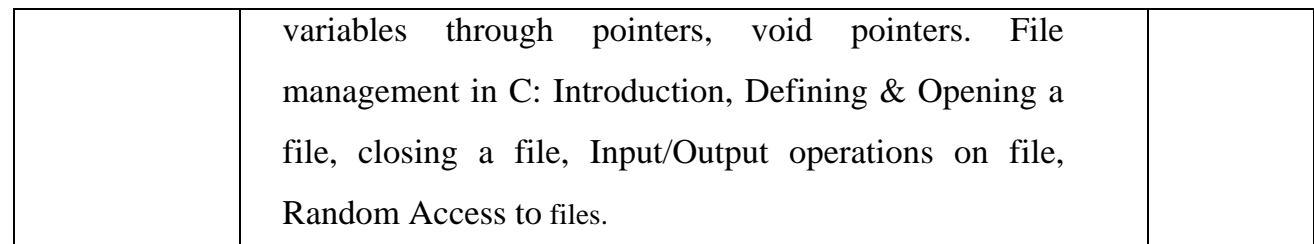

### **Course Outcome:**

#### **Students should be able to….**

- 1. Understand Basic data types of C.
- 2. Apply with operators and expressions.
- 3. Analyze working of Control structures
- 4. Understand concept of modular programming.
- 5. Understand and work with Array & its types.

#### **References:**

- 1. Yashwant Kanetkar, Let Us C, BPB Publications, 2017,16th Edition
- 2. Ashok N. Kamthene, Programming in C, Pearson Education, 2011, Second edition
- 3. E.Balaguruswamy, Programming in ANSI C, McGrawhill, 2010,fifth Edition

#### **VS 315: WORD PROCESSING AND IMAGE EDITING (72)**

- 1. Understand office document
- 2. Create Power Point presentation
- 3. Apply various effects and Edit images
- 4. Apply various tools of Photoshop

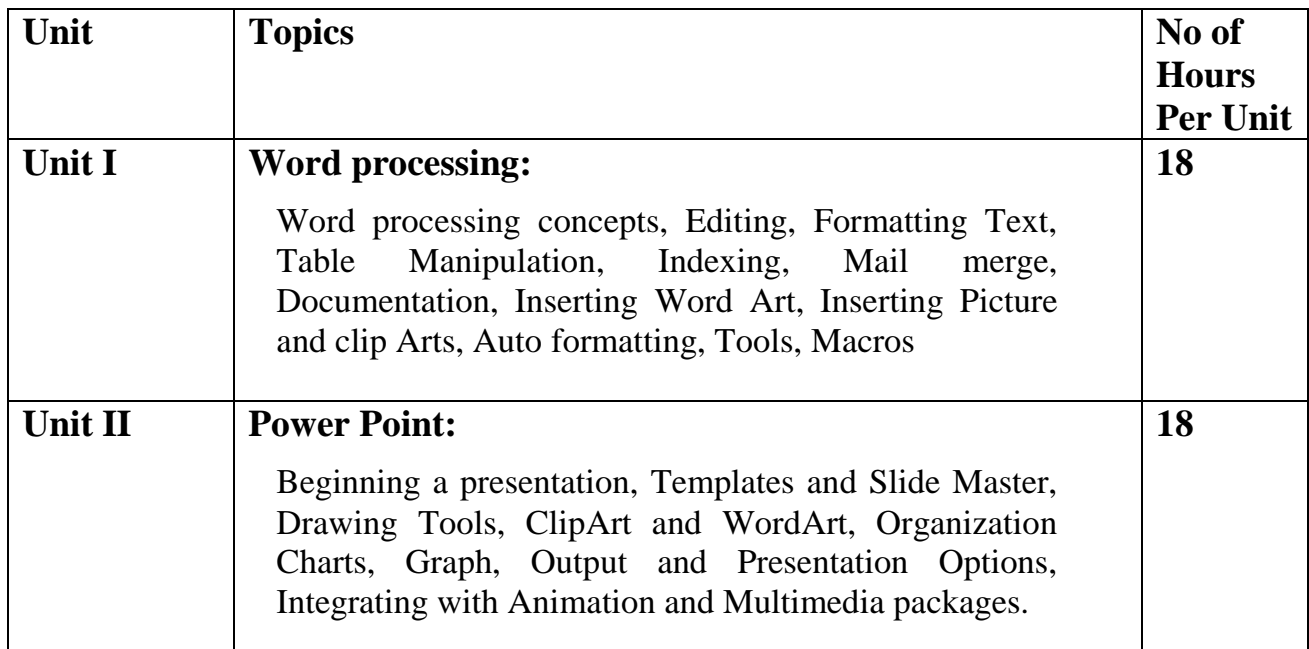

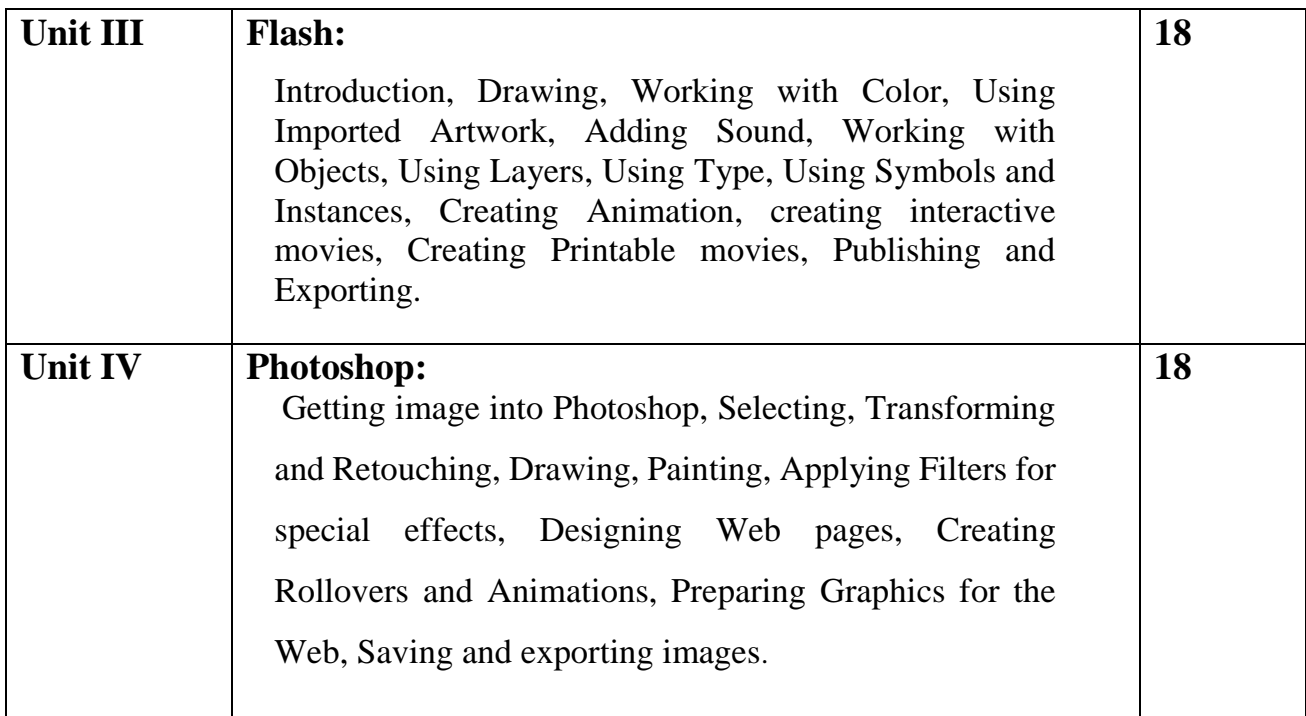

- 1. Applying word Editing, Formatting,
- 2. Perform Mail merge, Documentation
- 3. Create presentation, Templates and Slide Master.
- 4. Use to Drawing Tools, ClipArt and WordArt.
- 5. Getting image into Photoshop, Selecting, Transforming and Retouching
- 6. Designing Web pages, Creating Rollovers and Animation

#### **References:**

- 1. Exploring Microsoft Word 2003 Comprehensive, Robert T.Grauer and Maryann Barber, Pearson,2013, 2nd edition
- 2. Microsoft® Office PowerPoint® 2003, Online Training Solutions Inc, Microsoft Press, October 1, 2003,2nd Edition
- 3. Adobe Flash CS3 Professional Hands-On Training, Todd Perkins, Peachpit Press , 4 September 2007,1st Edition

### **SEC-I: BASICS OF VECTOR DESIGNER (15)**

- 1. Students learn to communicate through their visual solutions to the projects.
- 2. Students will learn to solve visual problems using vector art, giving them an important additional skill when they become entry-level designers.

3. Additionally, they learn to exchange ideas, approximating a real-world working atmosphere.

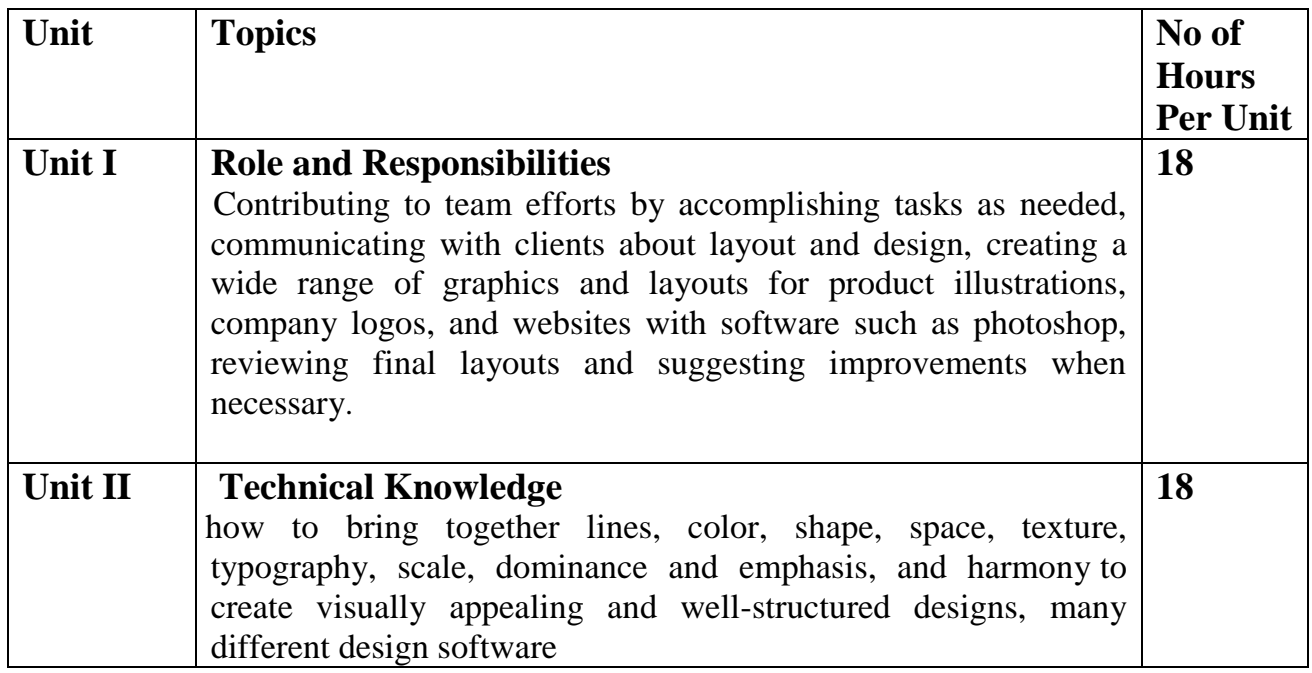

#### **Course Outcome: Students should be able to….**

- 1. Identify the capabilities and functions of drawing, transformation and shape tools in Adobe Illustrator.
- 2. Apply conceptual planning techniques in the development of graphic design pieces
- 3. Analyze production problems encountered and recommend solutions

#### **References:**

- 1. Rafiq Elmansy, [Illustrator Foundations: The Art of Vector Graphics, Design and](https://www.pdfdrive.com/illustrator-foundations-the-art-of-vector-graphics-design-and-illustration-in-illustrator-e188197101.html)  [Illustration in Illustrator,](https://www.pdfdrive.com/illustrator-foundations-the-art-of-vector-graphics-design-and-illustration-in-illustrator-e188197101.html) First published 2013
- 2. Dena Wilson and Peter Lourekas with Rob Schwartz[,Learn Adobe Illustrator CC for](https://www.pdfdrive.com/learn-adobe-illustrator-cc-for-graphic-design-and-illustration-e181012301.html)  [Graphic Design and Illustration,](https://www.pdfdrive.com/learn-adobe-illustrator-cc-for-graphic-design-and-illustration-e181012301.html) Adobe Press books are published by Peachpit, a division of Pearson Education

#### **SEC-I: LAB: Basics of Vector Designer (15)**

#### **Course Objectives: Students will be able to….** 1. Students learn to communicate through their visual solutions to the projects.

- 2. Students will learn to solve visual problems using vector art, giving them an important additional skill when they become entry-level designers.
- 3. Additionally, they learn to exchange ideas, approximating a real-world working atmosphere.

#### **Practical:**

- 1. Draw the Effective Communication Strategies for Designers.
- 2. What is Product Design Elements?
- 3. What is the Process of Product Design?
- 4. How To Convince the Client That Your Design Is Perfect?
- 5. Creating your own vector art in any software applications.

#### **Course Outcome: Students will be able to….**

- 1. Identify the capabilities and functions of drawing, transformation and shape tools in Adobe Illustrator.
- 2. Apply conceptual planning techniques in the development of graphic design pieces
- 3. Analyze production problems encountered and recommend solutions

#### **VS 316: C PROGRAMMING LAB (36)**

#### **Course Objectives: Students will be able to….**

- 1. Understand algorithmic thinking and algorithmic representations
- 2. Apply Basic data types and control structures in C.
- 3. Understand structured programming concepts
- 4. Able to use standard library functions in C language

- 1. Write a C program to find if a given no. is prime or not
- 2. Write a C program to compute Fibonacci series
- 3. Write a C program to insert an element in one dimensional array at a given position
- 4. Write a C program to delete an element from one dimensional array
- 5. Write a C program to multiply a 3\*3 matrix.
- 6. Write a C program to check if given string is palindrome or not.
- 7. Write a C program using function to find sum of two numbers with no argument & no return value
- 8. Write a C program to reverse the entered string from command line arguments
- 9. Write a C program to read name and marks of n number of students from and store them in a file. If the file previously exits, add the information to the file.
- 10. Write a C program to read name and marks of n number of students and store them in a file.

- 1. Understand Basic data types of C.
- 2. Apply with operators and expressions.
- 3. Analyze working of Control structures
- 4. Understand concept of modular programming.
- 5. Understand and work with Array & its types.

#### **VS 317: PHOTOSHOP LAB (36)**

#### **Course Objectives: Students will be able to….**

- 1. Prepare office document
- 2. Create PowerPoint presentation
- 3. Apply various effects and Edit images
- 4. Apply various tools of Photoshop

#### **Practical:**

- 1. Insert any Damage image & clear this image using various Healing tools.
- 2. How to Create Black and White Photo to Color Photo
- 3. Professional Logo Design in Adobe Photoshop
- 4. Tri Fold Brochure Design in Adobe Photoshop
- 5. Advertising Design in Adobe Photoshop
- 6. Background Change and Photo/Face Retouch
- 7. How to Blur Background and Retouching a Photo
- 8. Insert any Damage image & clear this image using various Healing tools.
- 9. How to Make Water color Photo Effect
- 10. 3D silver text effect 6. How to Make 3D Icon

#### **Course Outcome: Students should be able to….**

- 1. Apply word Editing and Formatting,
- 2. Perform Mail merge, Documentation
- 3. Create presentation, Templates and Slide Master.
- 4. Know Drawing Tools, ClipArt and WordArt.
- 5. Get image into Photoshop, Selecting, Transforming and Retouching
- 6. Design Web pages, Creating Rollovers and Animation

#### **VS 318: ADVANCED OPERATING SYSTEM LAB (36)**

#### **Course Objectives: Students will be able to….**

- 1. Prepare virtual machine software.
- 2. Understand operating system operations.
- 3. Impart file system using command prompt.
- 4. Understand MS-DOS file system and UNIX file system.

#### **Practical:**

- 1. Installation of virtual operating system.
- 2. Installation of Linux operating system (RedHat / Ubuntu) on virtual machine.
- 3. Installation of Windows operating system on virtual machine.
- 4. Linux commands: Working with Directories:
	- a) pwd, cd, absolute and relative paths, ls, mkdir, rmdir,
	- b) file, touch, rm, cp. mv, rename, head, tail, cat, tac, more, less, strings, chmod.
- 5. Linux commands: Working with files:
	- a) ps, top, kill, pkill, bg, fg,
	- b) grep, locate, find, locate.
	- c) Date, cal, uptime, w, whoami, finger, uname, man, df, du, free, whereis, which.
	- d) Compression: tar, gzip.
- 6. Windows (DOS) Commands-1
	- a) Date, time, prompt, md, cd, rd, path.
	- b) Chkdsk, copy, xcopy, format, fidsk, cls, defrag, del, move.
- 7. Windows (DOS) Commands 2
	- a) Diskcomp, diskcopy, diskpart, doskey, echo
	- b) Edit, fc, find, rename, set, type, ver
- 8. Working with Windows Desktop and utilities
	- a) Notepad b) WordPad c) Paint d) Taskbar e) Adjusting display resolution
	- f) Using the browsers g) Configuring simple networking h) Creating users and shares
- 9. Working with Linux Desktop and utilities
	- a) The VI editor. b) Graphics c) Terminal d) Adjusting display resolution
	- e) Using the browsers f) Configuring simple networking g) Creating users and shares
- 10. Installing utility software on Linux and Windows

#### **Course Outcome: Students should be able to….**

- 1. Create virtual operating system.
- 2. Create Multiprocessing operating system and distributed operating system.
- 3. Apply various commands of Command prompt in file system.
- 4. Apply various commands of LINUX and MS-DOS operating system.

#### **SEMESTER -II**

#### **EN 1211: WRITING AND PRESENTATION SKILL (72)**

- 1. Understand the mechanism of general and academic writing.
- 2. Recognize the different modes of writing.
- 3. Improve their reference skills, take notes, refer and document data and materials.
- 4. Prepare and present seminar papers and project reports effectively.

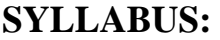

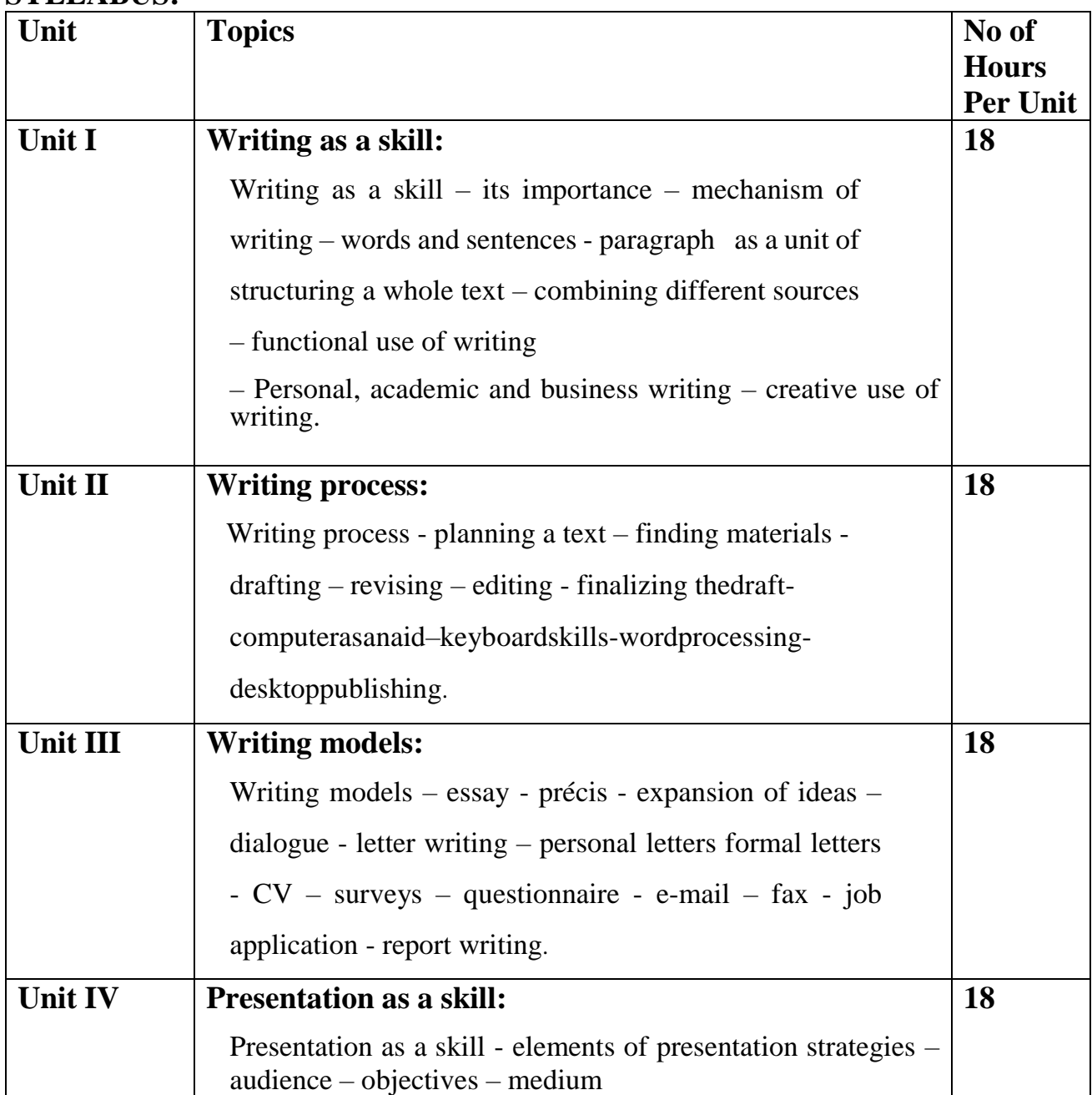

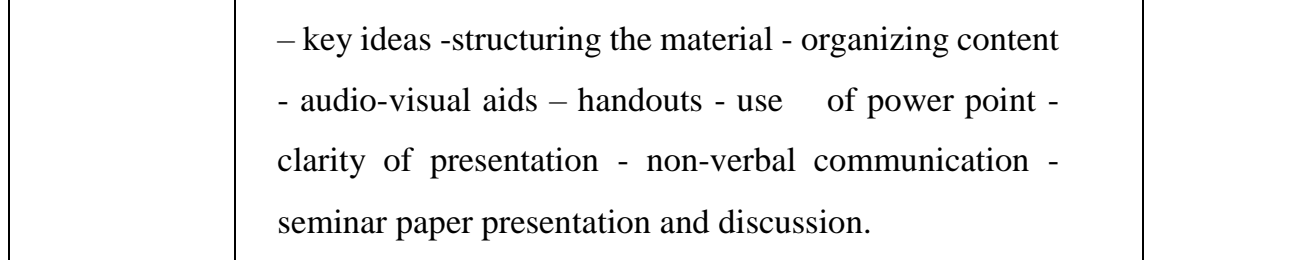

- 1. Know its importance mechanism of writing,
- 2. combine different sources functional use of writing
- 3. Understand elements of presentation strategies
- 4. Create seminar paper presentation and discussion

#### **References:**

- 1. Robert, Barraas. Students Must Write. London: Routledge,2006.
- 2. Bailey, Stephen. Academic Writing.Routledge,2006.
- 3. Hamp-Lyons, Liz, Ben Heasley. Study Writing.2nd Edition.CambridgeUtyPress,2008.
- 4. Ilona, Leki. Academic Writing.CUP,1998.
- 5. McCarter, Sam, Norman Whitby. Writing Skills.Macmillan India,2009.
- 6. Jay. Effective Presentation. New Delhi: Pearson,2009.

#### **MM 1131.9: COMPUTATIONAL MATHEMATICS-I (72)**

#### **Course Objectives: Students will be able to….**

- 1. Solve differentiation problems.
- 2. Use hyperbolic function.
- 3. Have understanding of theory of numbers.
- 4. Develop solutions for complex numbers.

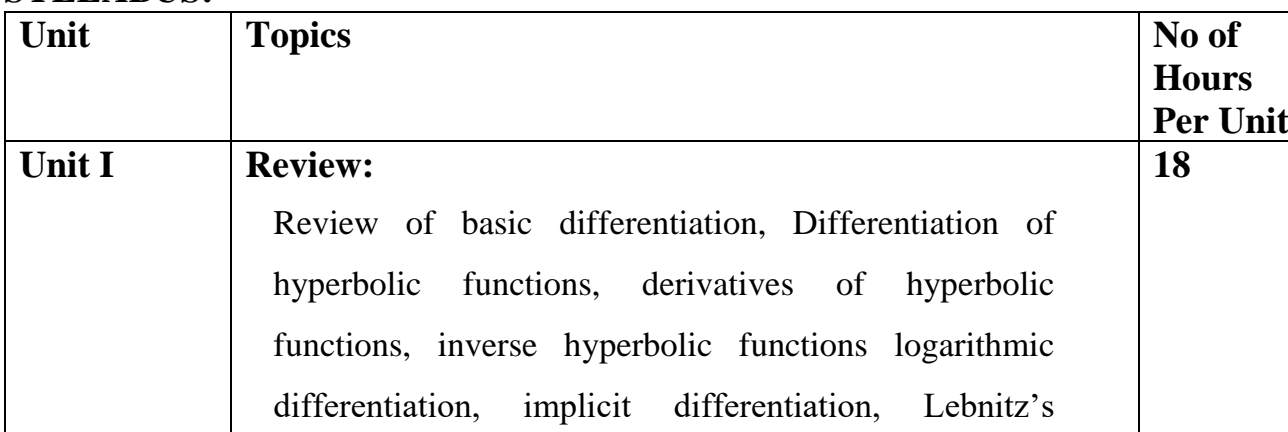

#### **SYLLABUS:**

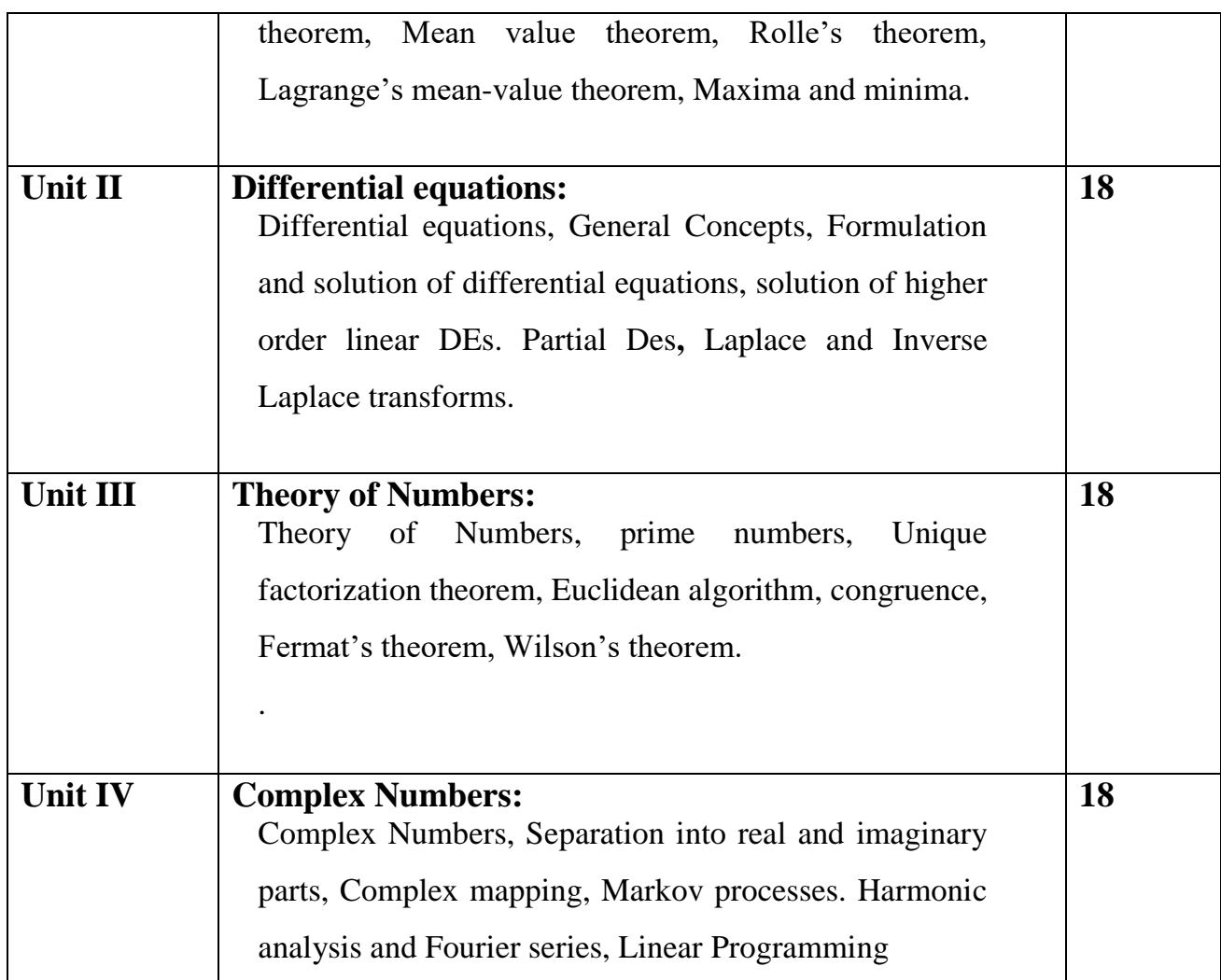

- 1. Solve differentiation problems.
- 2. Use Lebnitz's theorem, Mean value theorem, Rolle 's Theorem on problems.
- 3. Understand General Concepts of differentiation.
- 4. Understand solution of higher order linear DEs. Partial Des**,** Laplace

#### **References:**

1. Erwin Kreyzig Advanced Engineering Mathematics, New Age International Pvt Ltd.,2018,6th Edition

2. Shanthi Narayan, Differential Calculus, S Chand &Company, 2017, Fifteenth Edition

3.ZafarAhsan, Differential Equations and their applications, Prentice Hall India Learning Private Limited, 2004, 2nd Edition.

4. Rudra Pratap, Getting Started with MATLAB, Oxford UniversityPress,2010, 6th Editi

#### **VS 321: NETWORK AND INTERNET APPLICATIONS (72)**

- 1. Explain different components for internet
- 2. Discuss different applications of it
- 3. Understand network protocols.

4. Access and understand Advanced WEB technologies.

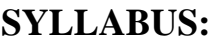

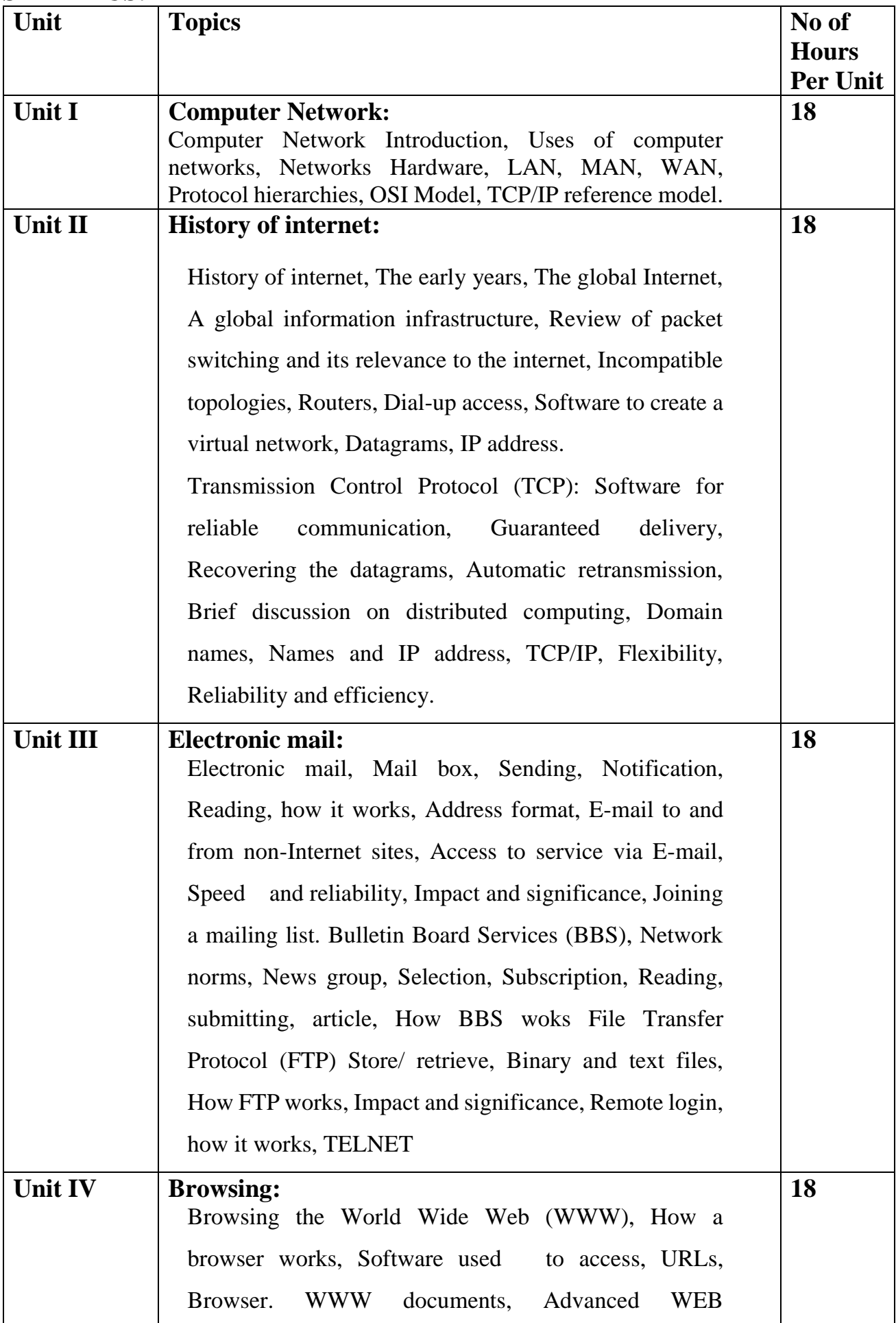

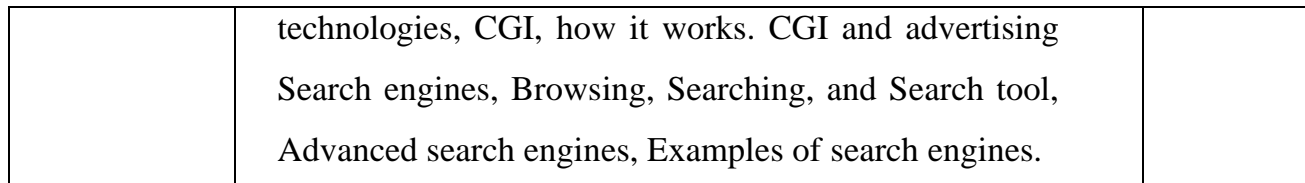

- 1. Uses of computer networks.
- 2. Understand Networks Hardware
- 3. Learn History of internet.
- 4. Understand Working of virtual network, Datagrams, IP address and TCP
- 5. Browse WWW effectively.
- 6. Understand working of various Search engines

#### **References:**

- 1. Douglas E Comer, The Internet Book, Pearson Education ,2016,2nd Edition
- 2. Nancy Cadeno, The Internet Tool Kit, BPB Publications, 2015,4th Edition
- 3. Christian Crumlish, ABC's of the Internet, Sybex Inc.,U.S ,2017,2nd Edition

#### **VS 322: WEB DESIGNING(HTML/CSS) (72)**

**Course Objectives: Students will be able to….**

- 1. Understand HTML, CSS, Java script
- 2. Impart necessary ability to choose the appropriate web tools/languages for creating state-of-the art web sites
- 3. Understand current trends and styles in web design and applications
- 4. Understand how tools woks like Dream viewer

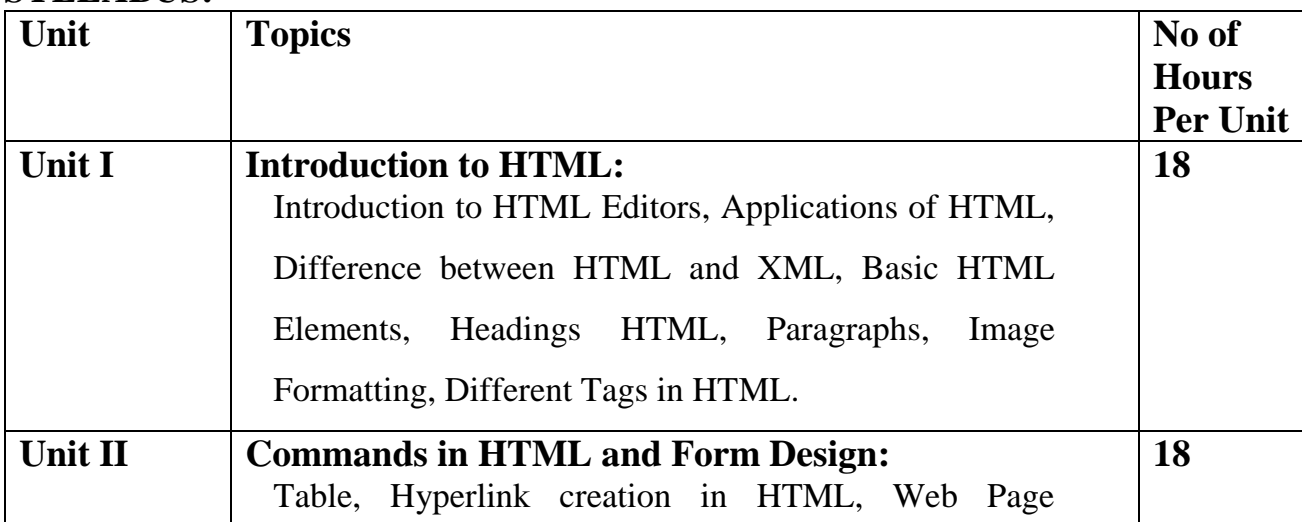

#### **SYLLABUS:**

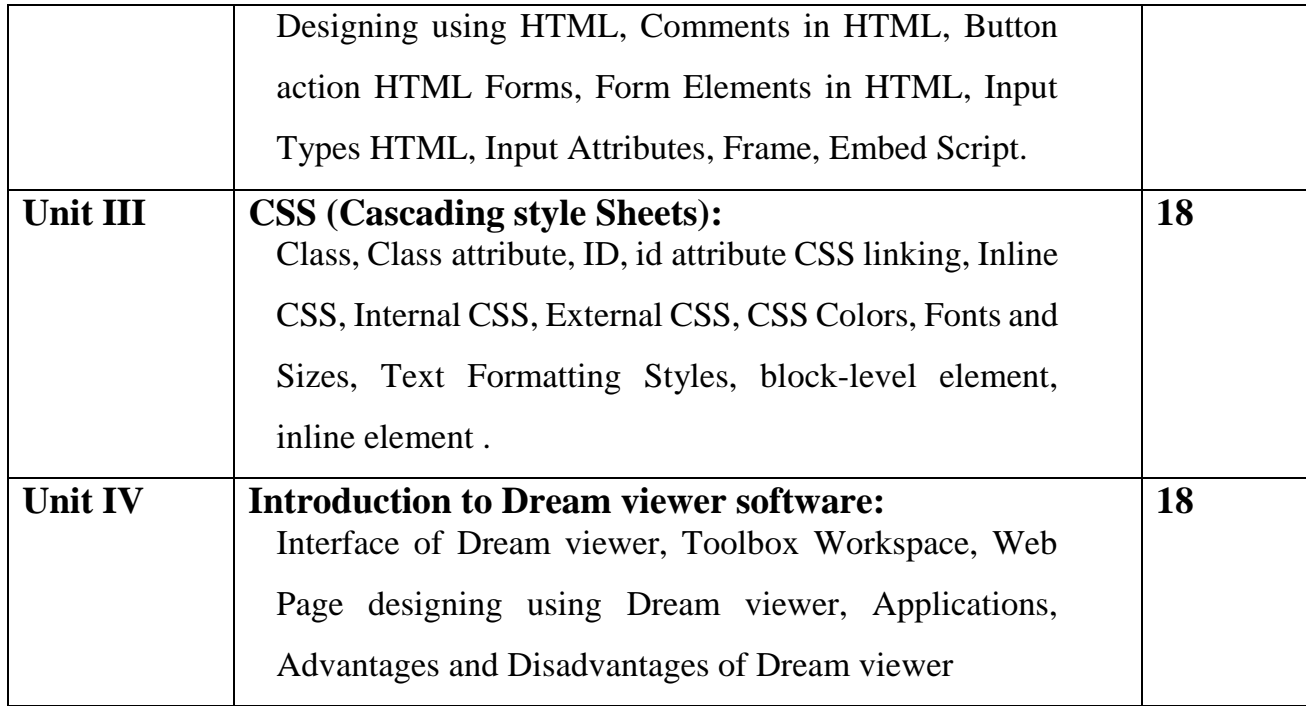

- 1. Analyze Interface of Dream viewer.
- 2. Use Dream viewer to create HTML web pages
- 3. Use HTML Form elements.
- Understand Input Attributes.

#### **References:**

- 1. The Complete Reference HTML and XHTML 4/e Thomas A. Powell , McGraw-Hill Education,2003, 4th Edition
- 2. HTML beginners guide, Wendy Willard, McGraw-Hill Education,2009,4th Edition
- 3. HTML black book, Steven Holzner , Coriolis Group,U.S,2000,1st Edition

### **VS 323: DATABASE MANAGMENT SYSTEM (72)**

#### **Course Objectives: Students will be able to...**

- 1. Discuss Database management systems, databases and its applications
- 2. Familiarize the students with a good formal foundation on the relational model.
- 3. Outline the various systematic database design approaches

4. Describe the concepts of transactions and transaction processing and the issues, techniques related to concurrency and recovery manager.

5. Explore the File organizations, indexing and hashing mechanisms.

#### **SYLLABUS:**

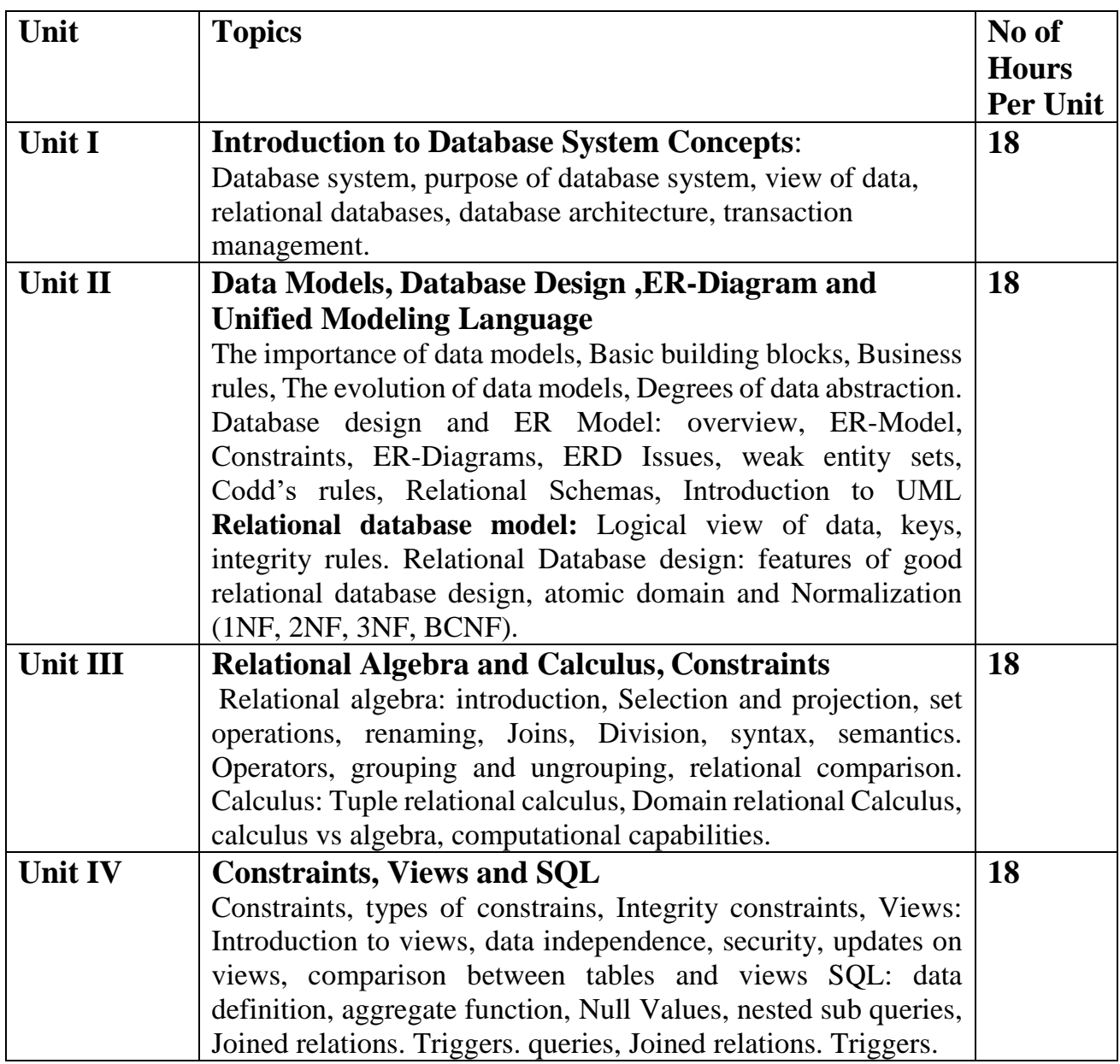

- 1. Create Model Entity-Relationship diagrams for enterprise level databases
- 2. Formulate Queries using SQL and Relational Formal Query Languages
- 3. Apply different normal forms to design the Database
- 4. Summarize concurrency control protocols and recovery algorithms
- 5. Identify suitable Indices and Hashing mechanisms for effective storage and retrieval of Data

#### **References:**

1. A Silberschatz, H Korth, S Sudarshan, "Database System and Concepts", 2014, fifth Edition

McGraw-Hill, Rob, Coronel, "Database Systems", Seventh Edition, Cengage Learning

- 2. Abraham Silberschatz, Henry F. Korth, S. Sudarshan, Database System Concepts,
- Sixth Edition, Tata McGraw-Hill 2006.
- 3. Raghu Rama Kirshna, Johannes Gchrke, Database Management System, Third

Edition, TATA MC Graw Hill, 2003.

4. C J Date, AKannan, S Swamynathan, An Introduction to Database Systems, Eigth Edition Pearson 2006

#### **VS 324: OBJECT ORIENTED PROGRAMMING C++ (72)**

#### **Course Objectives: Students will be able to….**

1. Identify importance of object-oriented programming and difference between structured oriented and object-oriented programming features.

2. Able to make use of objects and classes for developing programs.

3. Able to use various object-oriented concepts to solve different problems

#### **SYLLABUS:**

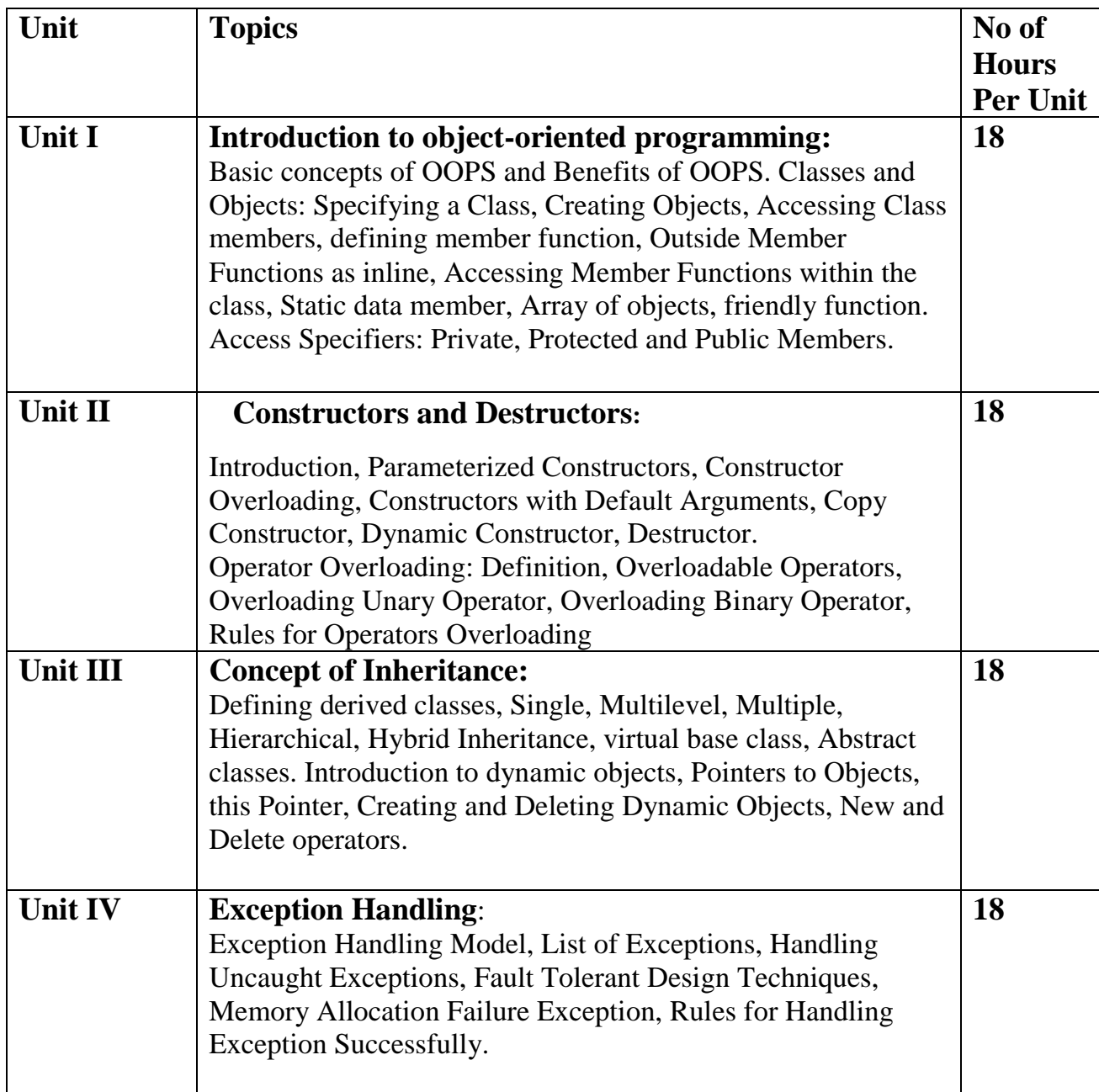

- 1. Create simple programs using classes and objects in C++.
- 2. Implement Object Oriented Programming Concepts in C++.
- 3. Develop applications using stream I/O and file I/O.
- 4. Implement simple graphical user interfaces.
- 5. Implement Object Oriented Programs using templates and exceptional handling concepts.

#### **References:**

- 1. Bjarne Stroustrup ,The C++ Programming Language , Addison-Wesley Professional,2013,4th Edition
- 2. E. Balagurusamy ,Object Oriented Programming with C++ , McGraw Hill ,2020,8th Edition
- 3. Ashok N. Kamthane, Object oriented Programming with ANSI & Turbo C++, Pearso, 2016, 6<sup>th</sup> Edition

#### **SEC-II: VECTOR ART DESIGNER (20)**

- 1. Design and create graphic design logos and more.
- 2. Simple and easy to use application.
- 3. Equipped with modern tools and features.
- 4. Fast and improve processing.
- 5. Supports a wide range of image formats.
- 6. Export options for high-quality output.
- 7. Vector-based designs.

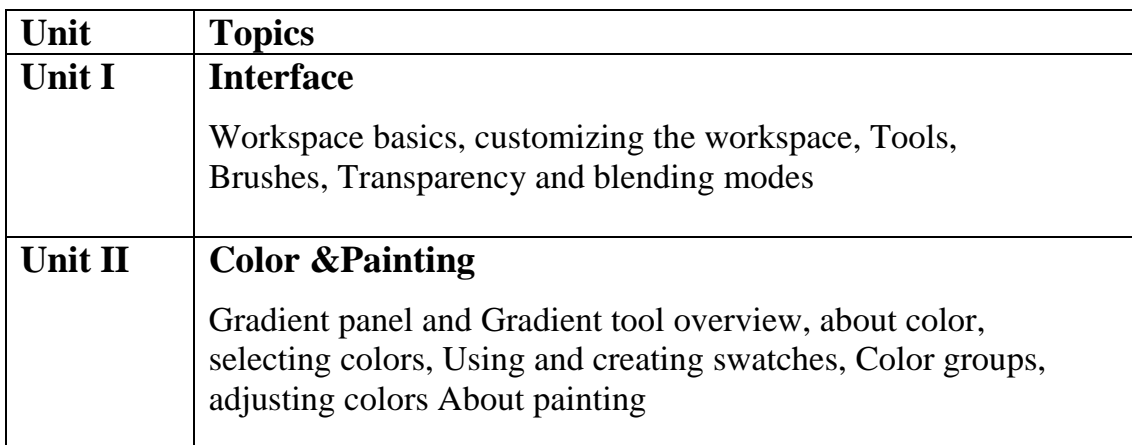

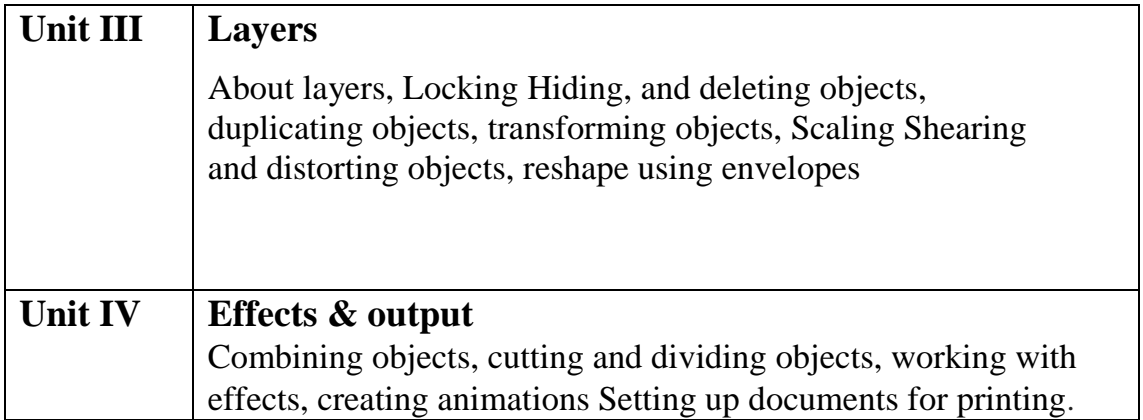

- 1. Understand the elements that make up the Illustrator workspace.
- 2. Draw basic shapes using the shape tools.
- 3. Understand color and apply color to object fills and strokes
- 4. Explore creativity with effects and graphic styles

#### **References:**

- 3. Rafiq Elmansy, [Illustrator Foundations: The Art of Vector Graphics, Design and](https://www.pdfdrive.com/illustrator-foundations-the-art-of-vector-graphics-design-and-illustration-in-illustrator-e188197101.html)  [Illustration in Illustrator,](https://www.pdfdrive.com/illustrator-foundations-the-art-of-vector-graphics-design-and-illustration-in-illustrator-e188197101.html) First published 2013
- 4. Dena Wilson and Peter Lourekas with Rob Schwartz[,Learn Adobe Illustrator CC for](https://www.pdfdrive.com/learn-adobe-illustrator-cc-for-graphic-design-and-illustration-e181012301.html)  [Graphic Design and Illustration,](https://www.pdfdrive.com/learn-adobe-illustrator-cc-for-graphic-design-and-illustration-e181012301.html) Adobe Press books are published by Peachpit, a division of Pearson Education

#### **SEC-II: LAB: Vector Art Designer (20)**

#### **Course Objectives: Students will be able to….**

- 4. Learn to communicate through their visual solutions to the projects.
- 5. Learn to solve visual problems using vector art, giving them an important additional skill when they become entry-level designers.
- 6. Learn to exchange ideas, approximating a real-world working atmosphere.

- 1. Letter Logo Design in Adobe illustrator
- 2. How to Curve & Warp Text in Adobe illustrator
- 3. Flat Design Potted Plants in Adobe illustrator
- 4. Creating Calligraphy by using Adobe Illustrator.
- 5. Create a wrist watch vector illustration in adobe Illustrator.
- 6. Working with flat graphics to perspective in Adobe Illustrator.
- 7. How to Create Business Card in Adobe illustrator
- 8. Banner Design in Adobe illustrator.
- 9. How to Create Professional Business Tri-fold Brochure Design in Adobe Illustrator
- 10. Wedding Invitation Card Design in Adobe Illustrator

- 1. Understand the elements that make up the Illustrator workspace.
- 2. Draw basic shapes using the shape tools.
- 3. Understand color and apply color to object fills and strokes
- 4. Explore creativity with effects and graphic styles

#### **VS 325: Lab: Programming in C++ (36)**

#### **Course Objectives: Students will be able to….**

- 1. Identify importance of object-oriented programming and difference between structured oriented and object-oriented programming features.
- 2. Make use of objects and classes for developing programs.
- 3. Use various object-oriented concepts to solve different problems

- 1. Write a C++ Program to display Names, Roll No., and grades of 3 students who have appeared in the examination. Declare the class of name, Roll No. and grade. Create an array of class objects. Read and display the contents of the array.
- 2. Write a C++ program to declare Struct. Initialize and display contents of member variables.
- 3. Write a C++ program to declare a class. Declare pointer to class. Initialize and display the contents of the class member.
- 4. Given that an EMPLOYEE class contains following members: data members: Employee number, Employee name, Basic, DA, IT, Net Salary and print data members.
- 5. Write a C++ program to read the data of N employee and compute Net salary of each employee (DA=52% of Basic and Income Tax  $(TT)$  =30% of the gross salary).
- 6. Write a C++ to illustrate the concepts of console I/O operations.
- 7. Write a C++ program to use scope resolution operator. Display the various values of the same variables declared at different scope levels.
- 8. Write a C++ program to allocate memory using new operator.
- 9. Write a C++ program to create multilevel inheritance. (Hint: Classes A1, A2, A3)
- 10.Write a C++ program to create an array of pointers. Invoke functions using array objects.
- 11.Write a C++ program to use pointer for both base and derived classes and call the member function. Use Virtual keyword.

- 1. Create simple programs using classes and objects in C++.
- 2. Implement Object Oriented Programming Concepts in C++.
- 3. Develop applications using stream I/O and file I/O.
- 4. Implement simple graphical user interfaces.
- 5. Implement Object Oriented Programs using templates and exceptional handling concepts.

#### **VS 326: Lab: Web Designing (HTML/CSS) (36)**

#### **Course Objectives: Students will be able to….**

- 1. Understand HTML, CSS, Java script
- 2. Impart necessary ability to choose the appropriate web tools/languages for creating state-of-the art web sites
- 3. Understand current trends and styles in web design and applications
- 4. Understand how tools woks like Dream viewer

- 1. Practicing basic HTML tags, text tags test styles, paragraph styles, headings, lists
- 2. Tables in HTML, Frames in HTML, nested frames, Link and Anchor Tags
- 3. Including graphics, video and sound in web pages, including Java applets
- 4. Layers & Image Maps
- 5. Creating animated Gifs
- 6. Cascading Style sheets
- 7. Creating and browsing XML database
- 8. HTML forms and Fields
- 9. Exercises covering basic introduction to JavaScript
- 10: Development of a web site involving a variety of tools practiced above

- 1. Analyze Interface of Dream viewer.
- 2. Use Dream viewer to create HTML web pages
- 3. Use HTML Form elements.
- Understand Input Attributes.

#### **VS 327: Lab: DBMS (36)**

#### **Course Objectives: Students will be able to….**

- 1. Discuss Database management systems, databases and its applications
- 2. Familiarize the students with a good formal foundation on the relational model.
- 3. Outline the various systematic database design approaches

4. Describe the concepts of transactions and transaction processing and the issues, techniques related to concurrency and recovery manager.

5. Explore the File organizations, indexing and hashing mechanisms.

#### **Practical:**

- 1. Design a Database and create required tables. For e.g. Bank, College Database
- 2. Apply the constraints like Primary Key, Foreign key, NOT NULL to the tables.
- 3. Write a SQL statement for implementing ALTER,UPDATE and DELETE
- 4. Write the queries to implement the joins
- 5. Write the query for implementing the following functions: MAX(),MIN(),AVG(),COUNT()
- 6. Write the query to implement the concept of Integrity constrains
- 7. Write the query to create the views
- 8. Perform the queries for triggers
- 9. Perform the following operation for demonstrating the insertion, updating and deletion using the referential integrity constraints 1
- 10. Write the query for creating the users and their role.

#### **Course Outcome: Students should be able to….**

- 1. Model Entity-Relationship diagrams for enterprise level databases
- 2. Formulate Queries using SQL and Relational Formal Query Languages

3. Apply different normal forms to design the Database

4. Summarize concurrency control protocols and recovery algorithms

5. Identify suitable Indices and Hashing mechanisms for effective storage and retrieval of Data